# Building a benchmark

**Anthony F. Voellm** Principal Engineer [Lead/Manager] Microsoft Azure Twitter: @p3rfguy tvoellm@microsoft.com

# NIGHTMARD

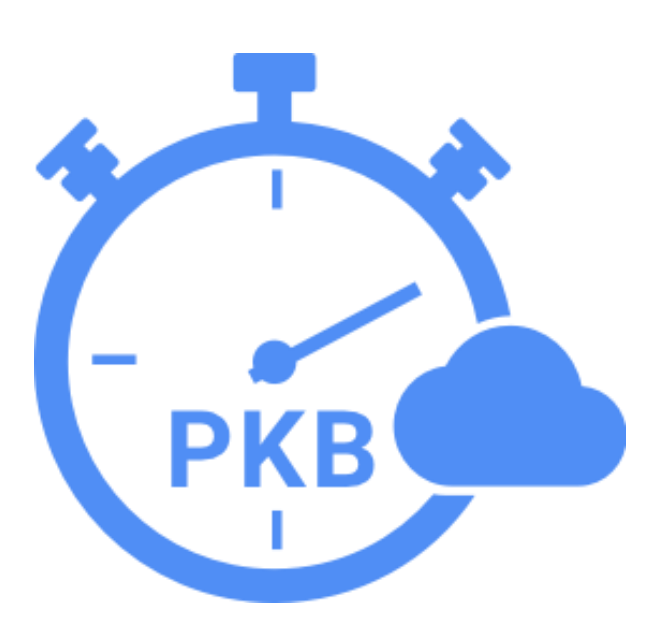

This talk will cover how to build a benchmark; defining it, creating a community, and measuring its success using a real world example.

## Azure Cosmos DB

A globally distributed, massively scalable, multi-model database service

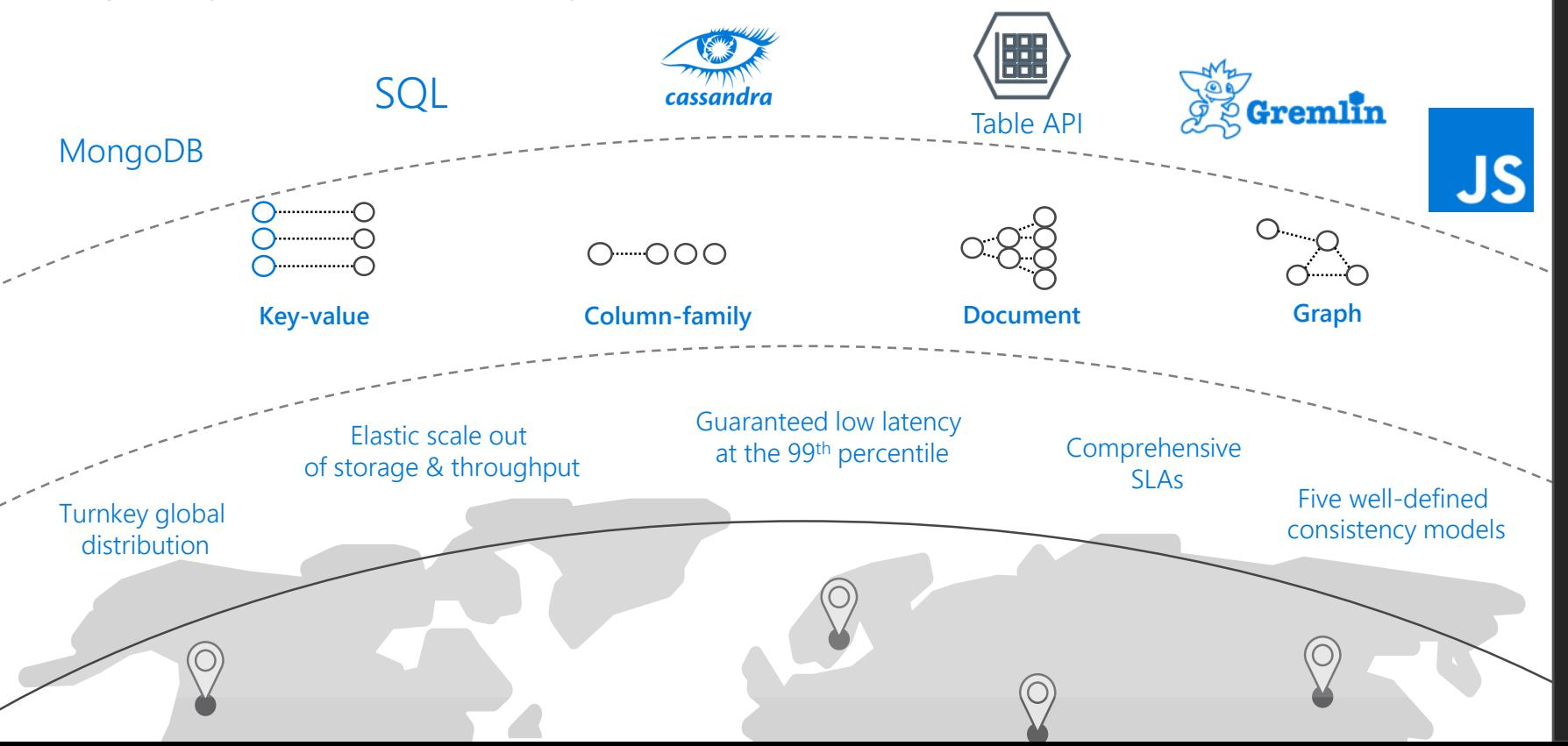

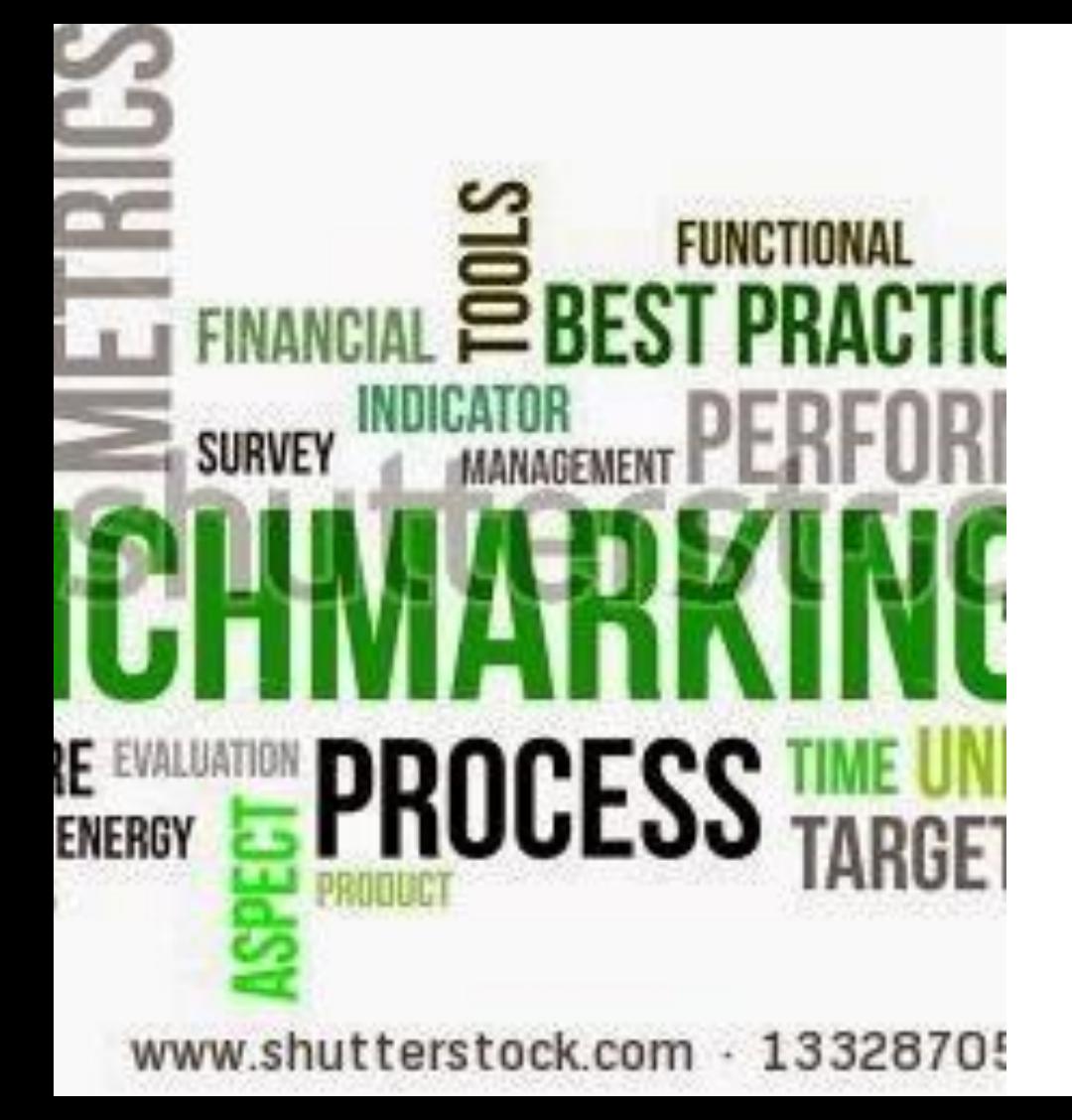

# **Overview**

- What is a benchmark
- Defining a benchmark
- Building a community
- Measuring Success

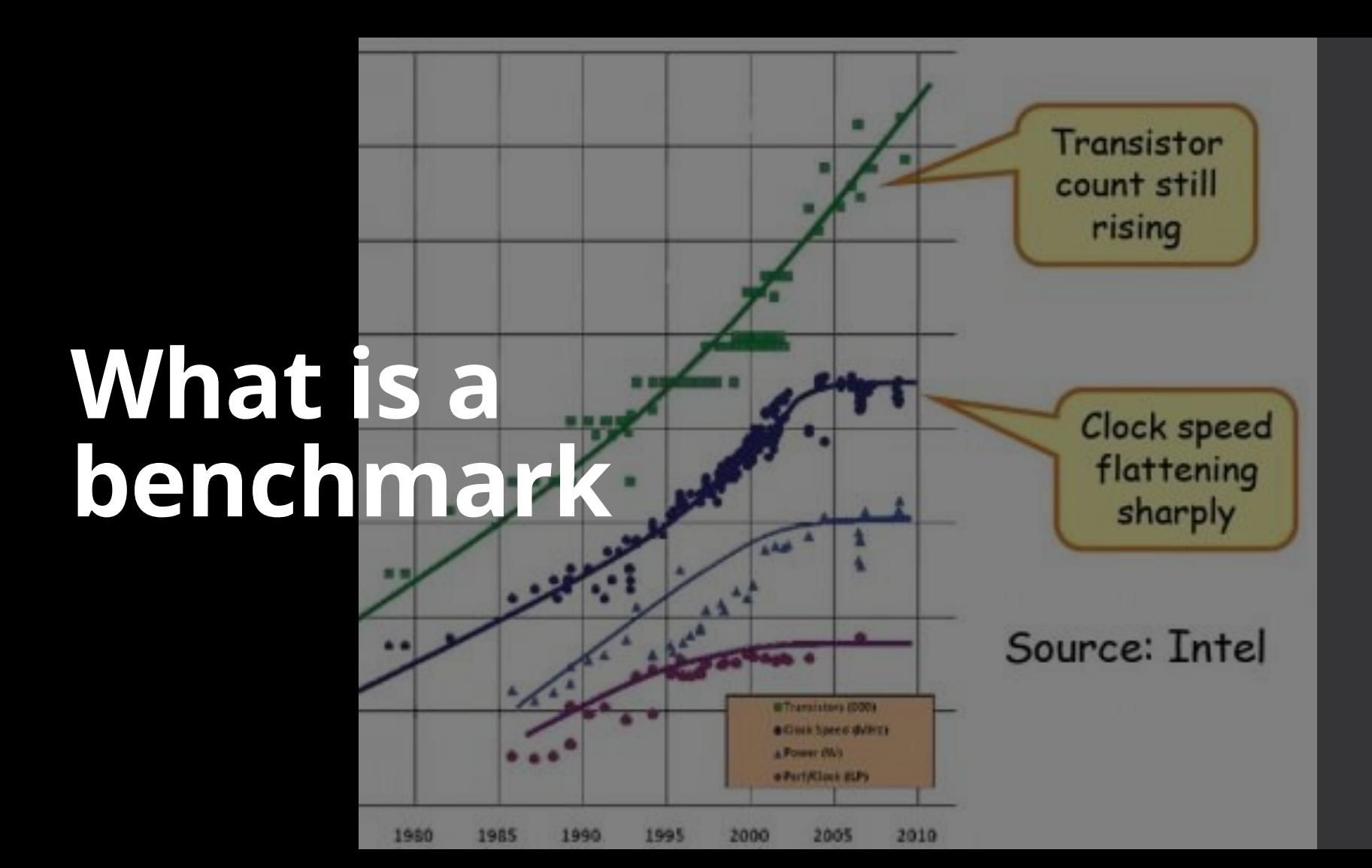

#### **In [computing](http://en.wikipedia.org/wiki/Computing), a benchmark is the act of running**

**a** [computer program,](http://en.wikipedia.org/wiki/Computer_program) a set of programs, or other operations, in order to assess the relative performance of an object, normally by running a number of standard tests and trials against it. The term ...

**Benchmarks provide a method of comparing the performance of various subsystems across different chip/system architectures.**

'ikipedi A The Free Encyclopedia

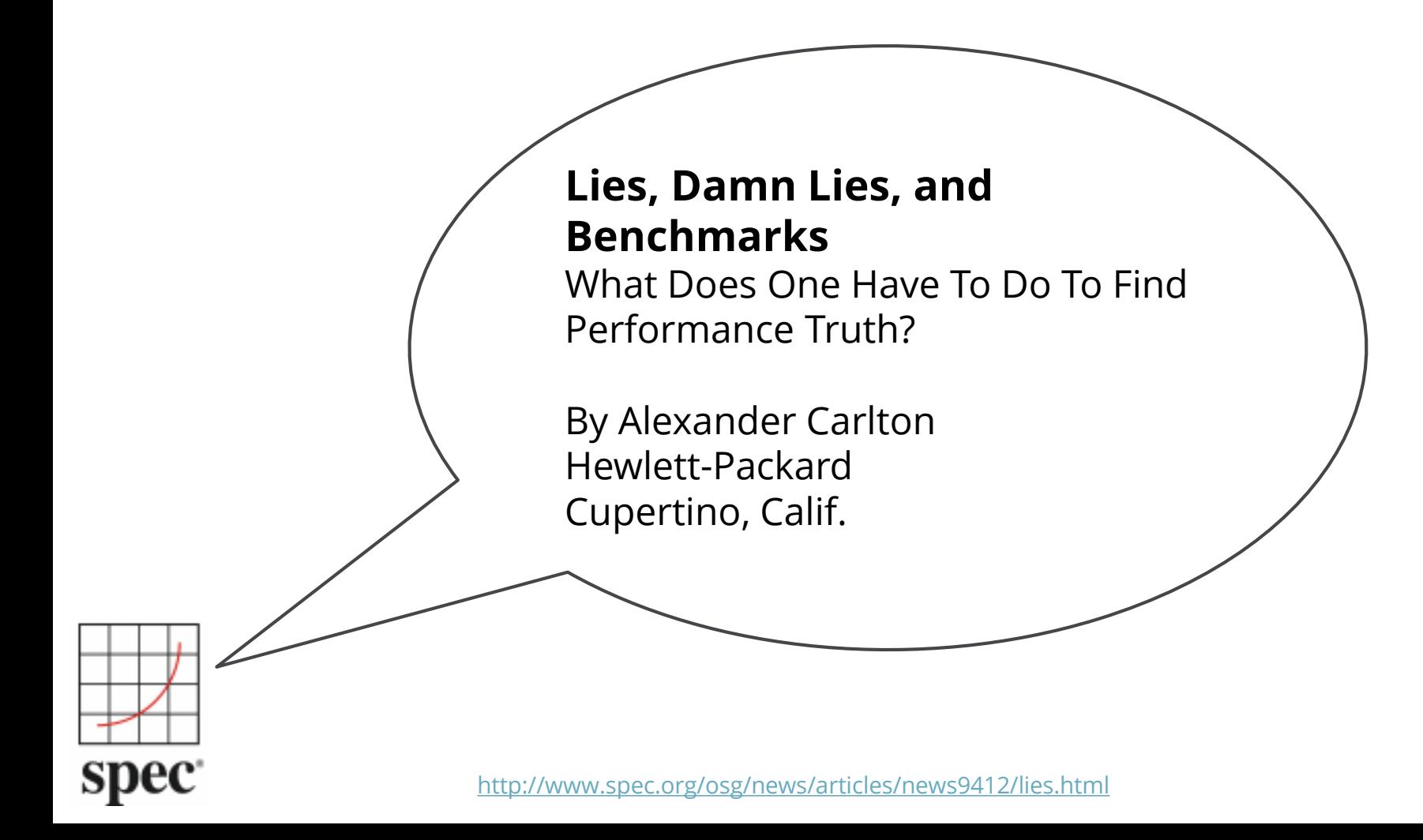

# A very brief history of benchmarks…

1957– 1971 Instruction level Profiling Gibson Mix, ADP Mix, Process Control Mix 1985 1992 TPC-C 2004 2007 vConsolidate - The first virtualization benchmark 2016

Computer Graphics benchmarks are mosty BitBlt, Line, Ellipse, Box, and **Text** 

HPL v1.0 - High-Performance Linpack Benchmark for Distributed-Memory Computers

PerfKit Benchmarker is born!

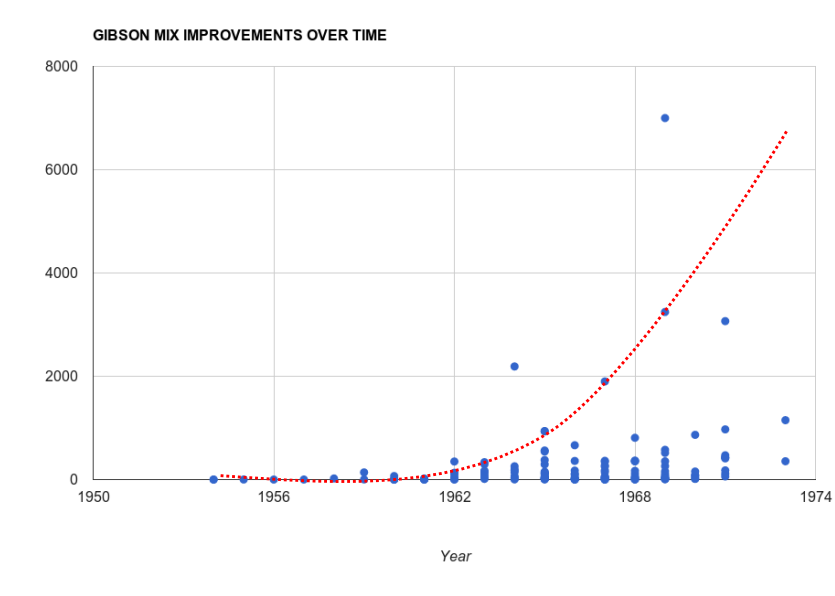

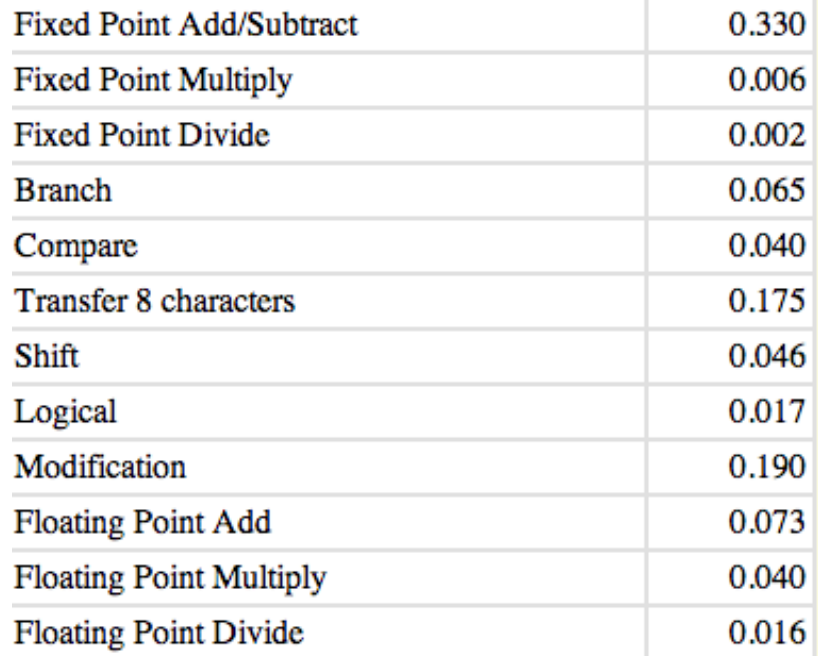

# The Gibbs Mix

Data From: http://roylongbottom.org.uk/cpumix.htm

GIBS KIPS

# **Defining a benchmark**

WHY

WHC

WHERE

WHAT

**WHEN** 

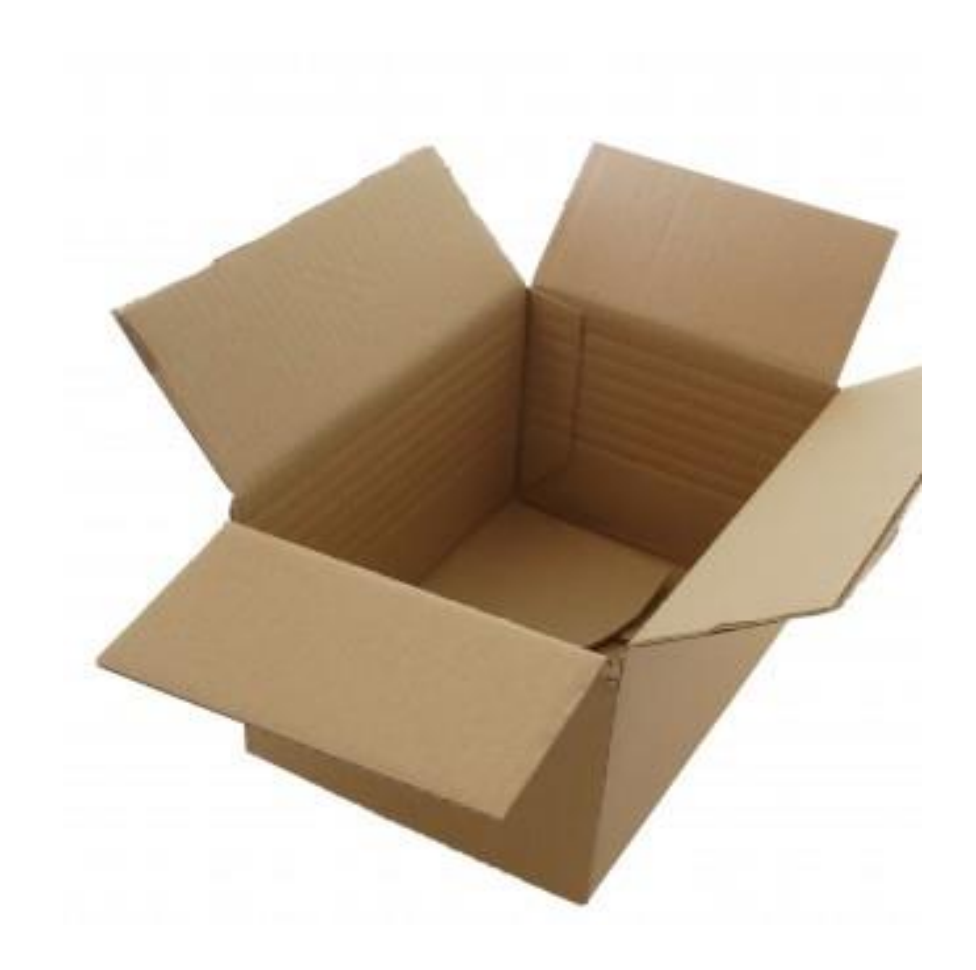

### Why are you building a new benchmark?

- Are there no other benchmarks to use?
- What will be unique in your benchmark?
- What are you trying to demonstrate?
- What new value are you adding?

#### For whom are you designing the benchmark?

- Marketing to get attention for the product?
- Competitive analysis to define which customers to address?
- For the feature developer to drive an improvement?
- For management to bakeoff different architectures?

#### Enter the Andromeda zone - Google Cloud Platform's latest networking stack

Wednesday, April 2, 2014

We have recently made the latest networking technology that powers our internal services available to Cloud Platform users across the world. Andromeda - the codename for Google's network virtualization stack - now powers two Google Compute

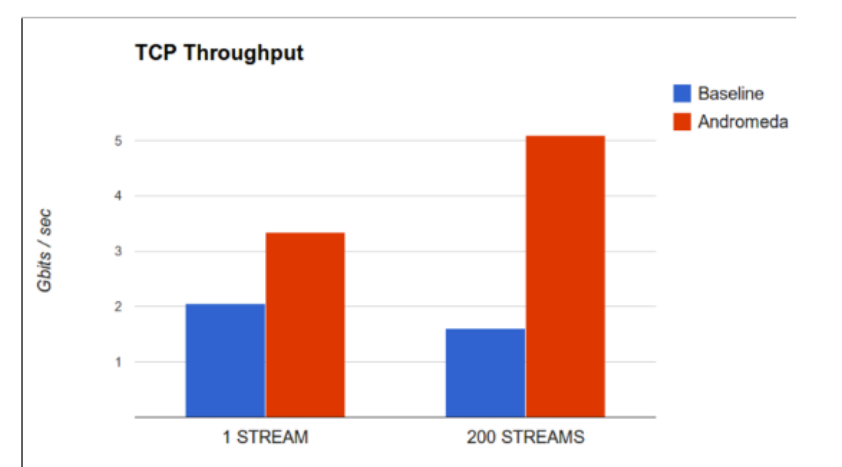

# What are you building?

- Simple benchmark that runs in minutes?
- Benchmark that requires a lot of time and hardware?
- Representative customer workload?
- Actual customer code?

Step 1: Setup Step 2: Warm up Step 3: Pre-execute Step 4: Execute Step 5: Post-Execute Step 6: Cleanup **Report this as the result**

Step 7: Publish results

# Where will it run?

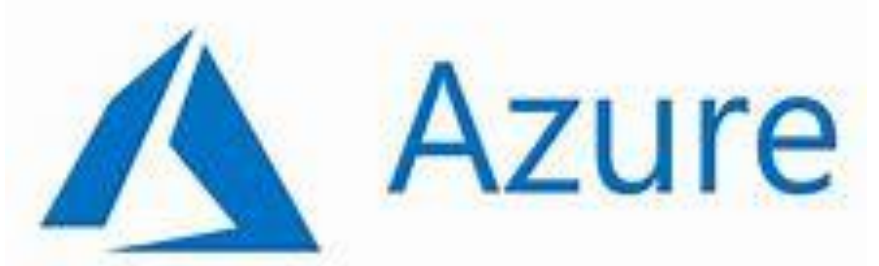

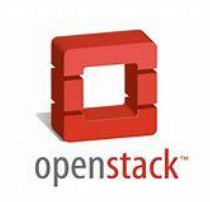

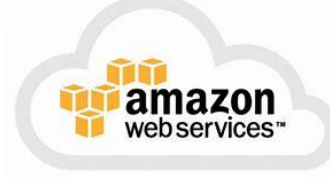

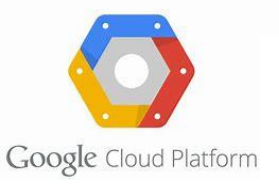

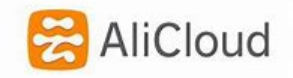

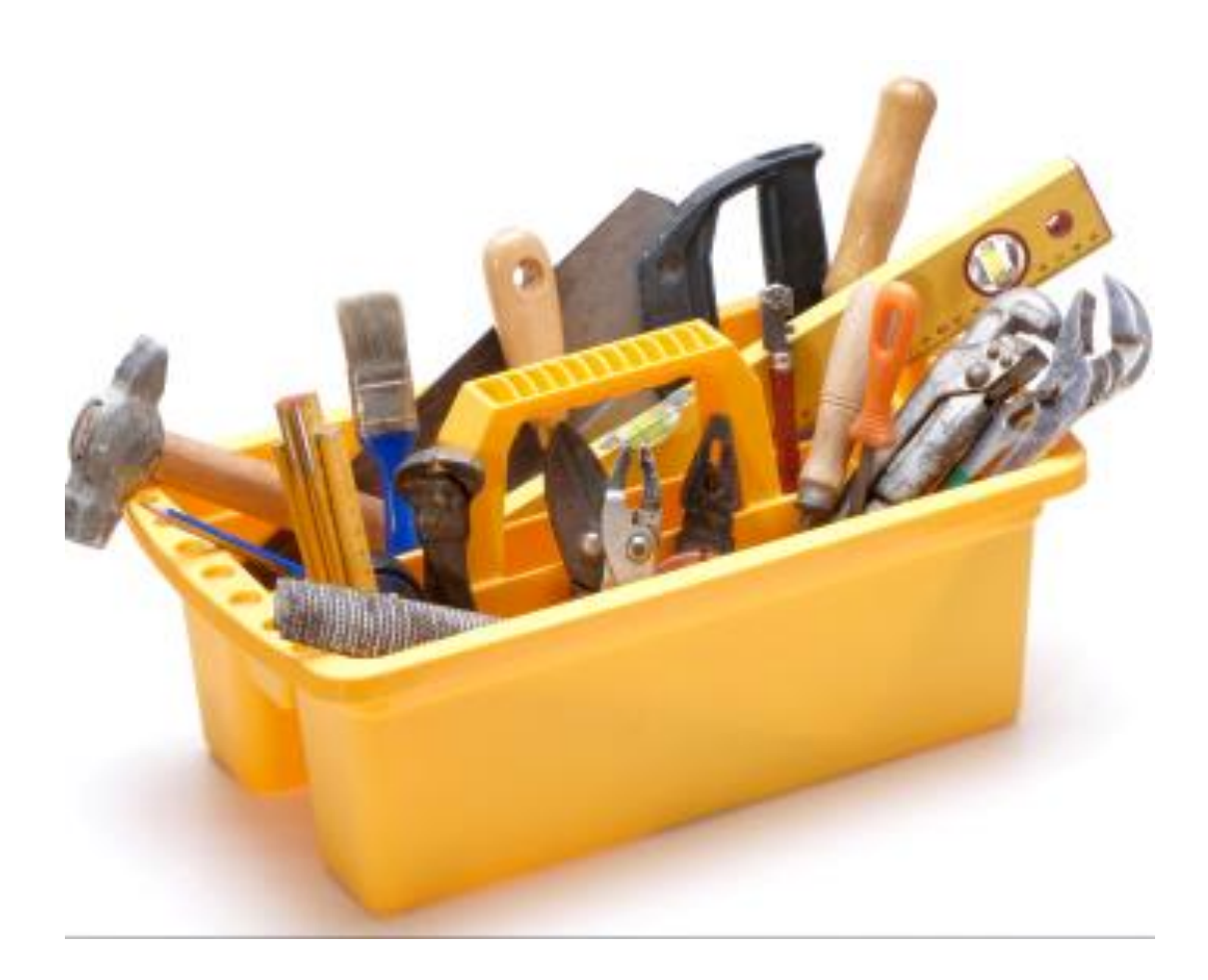

- Will it run everywhere?
- Focusing on ease of use?
- Looking for extensibility?

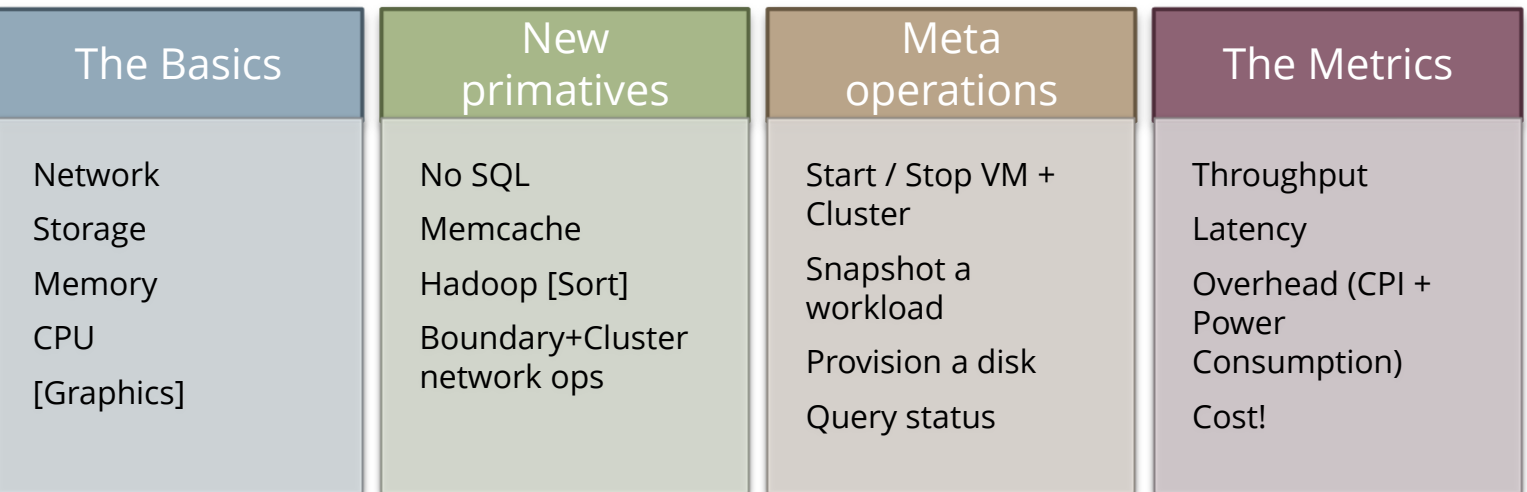

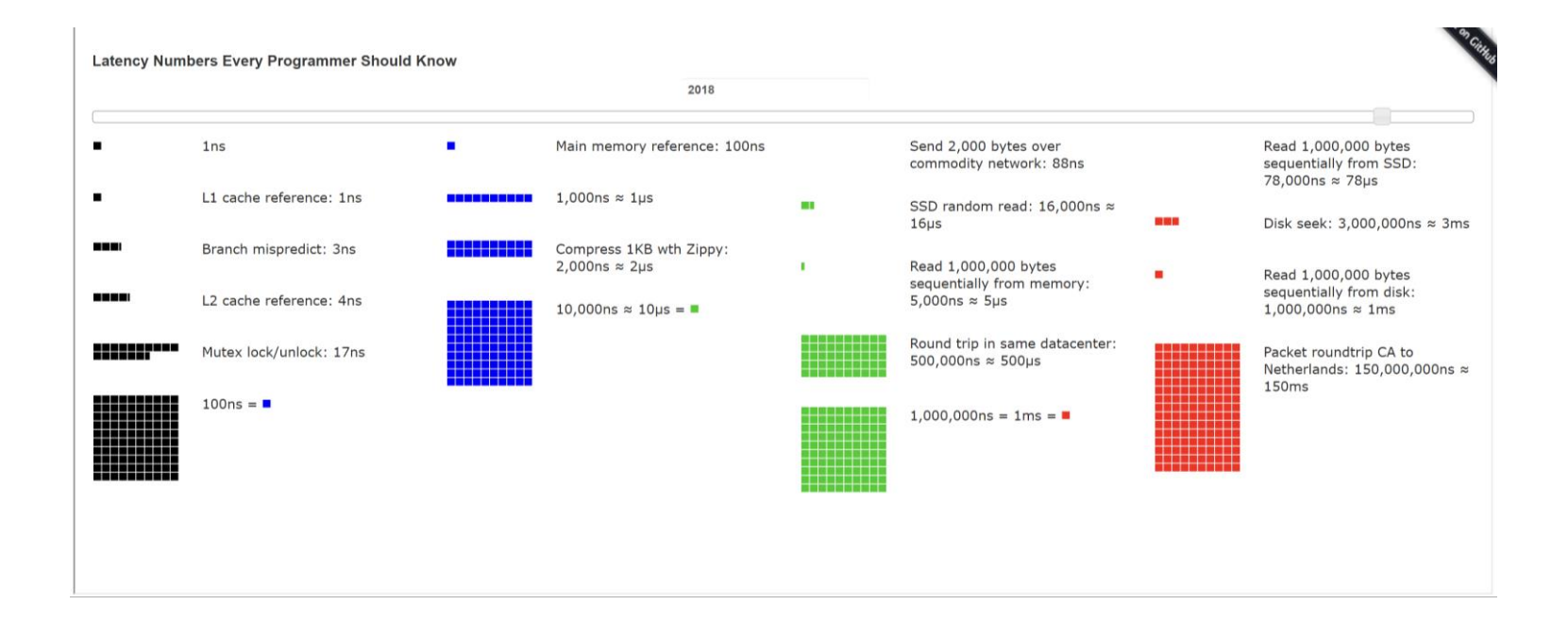

http://www.eecs.berkeley.edu/~rcs/research/interactive\_latency.html

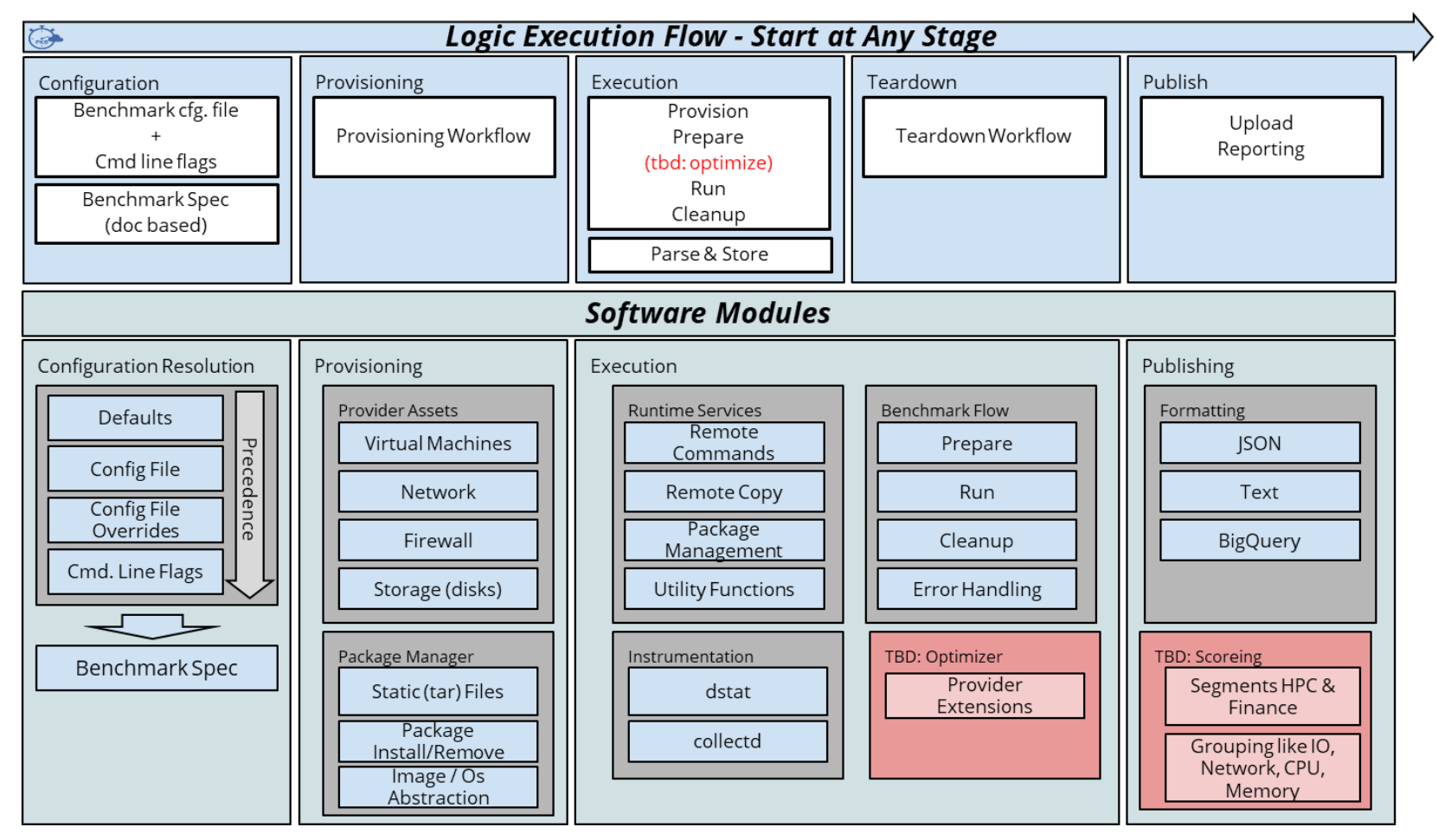

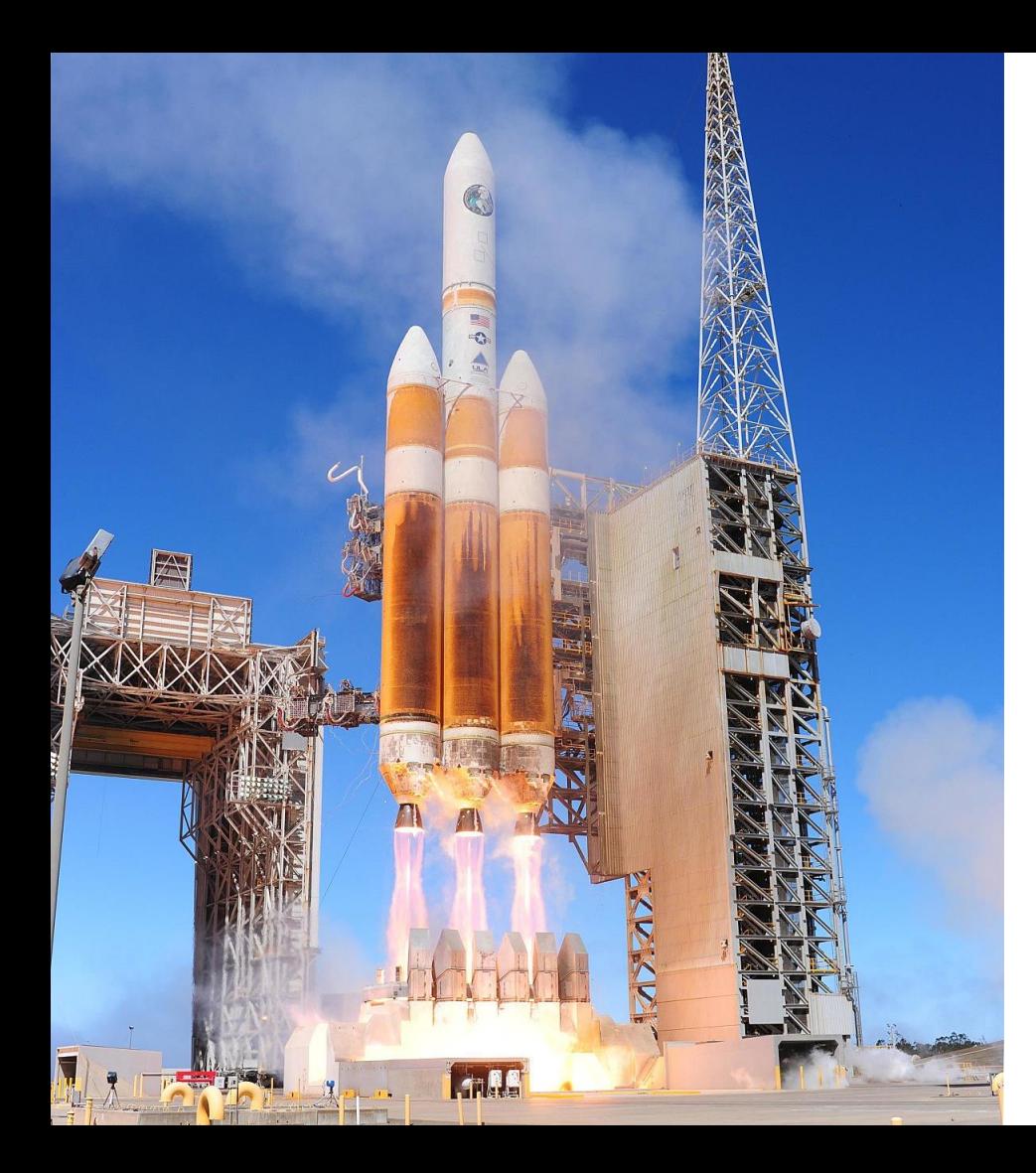

# When?

- Is your product complete?
- Is the market ready?
- Do you have the people to support it?
- Do you have partners lined-up?
- What is the launch vehicle?

#### **Community Firsts Since Launch** (Googlers can't claim these :) )

- **First change to a benchmark**
- 

- **Bug**<br>**Building a Building a Building a Building a Building a Building a Building a Building a Building a Building a Building a Building a Building a Building a Building a Building a Buildin** 
	-
	- -
- **community**<br> **community**<br>
	-
- Rackspace
	- **Tata**
- $\leq$ self $\geq$
- $\omega_{\rm{max}}$ **Intel**
- $\sim 100$ **MIT**
- **Intel**  $\sim 10$
- $\mathcal{L}_{\rm{max}}$ 
	- **UNCLAIMED?** 
		- **EPFL EcoCloud Babak Falsafi**
- meteorfox
- ksasi
- yshalabi
- hungvelo
- hkasture
- kivio
- CloudHarmony Jason Reed
	-

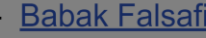

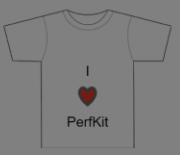

## How do you build a community?

Start small – Get one partner.

Find the right platform for engagement.

#### Get a prototype in place.

Do tech talks to get buy in on the ideas –before- its complete.

Tell the community what problems are still be solved.

Layout some challenges.

# PerfKit Benchmark Partners in 2015

*Academia*

- Stanford
- MIT
- EPFL
- Berkeley

*Cloud Providers*

- RedHat
- Rackspace
- Qualcomm
- **Microsoft**
- Mellanox
- Google
- Intel
- Canonical
- Cisco
- CenturyLink
- Broadcom
- ARM

*Industry*

- Tradeworx
- CloudSpectator
- CloudHarmony

#### **Community Firsts Since Launch**

(Googlers can't claim these :) )

- **First change to a benchmark**
- **First Bug**
- **First pull request**
- First change to a benchmark set
- **First new benchmark**
- First new provider
- First new package (image)
- First academic paper to use PKB UNCLAIMED?
- First conference talk mentions PKB EPFL EcoCloud Babak Falsafi
- Rackspace
- Tata
- <self>
- Intel
- MIT
- Intel  $\omega_{\rm{max}}$
- CloudHarmony Jason Reed  $\sim 100$
- -

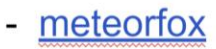

- ksasi
- yshalabi
- hungvelo
- hkasture

- kivio

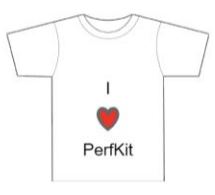

# The community challenged in 2015

# **Measuring Success**

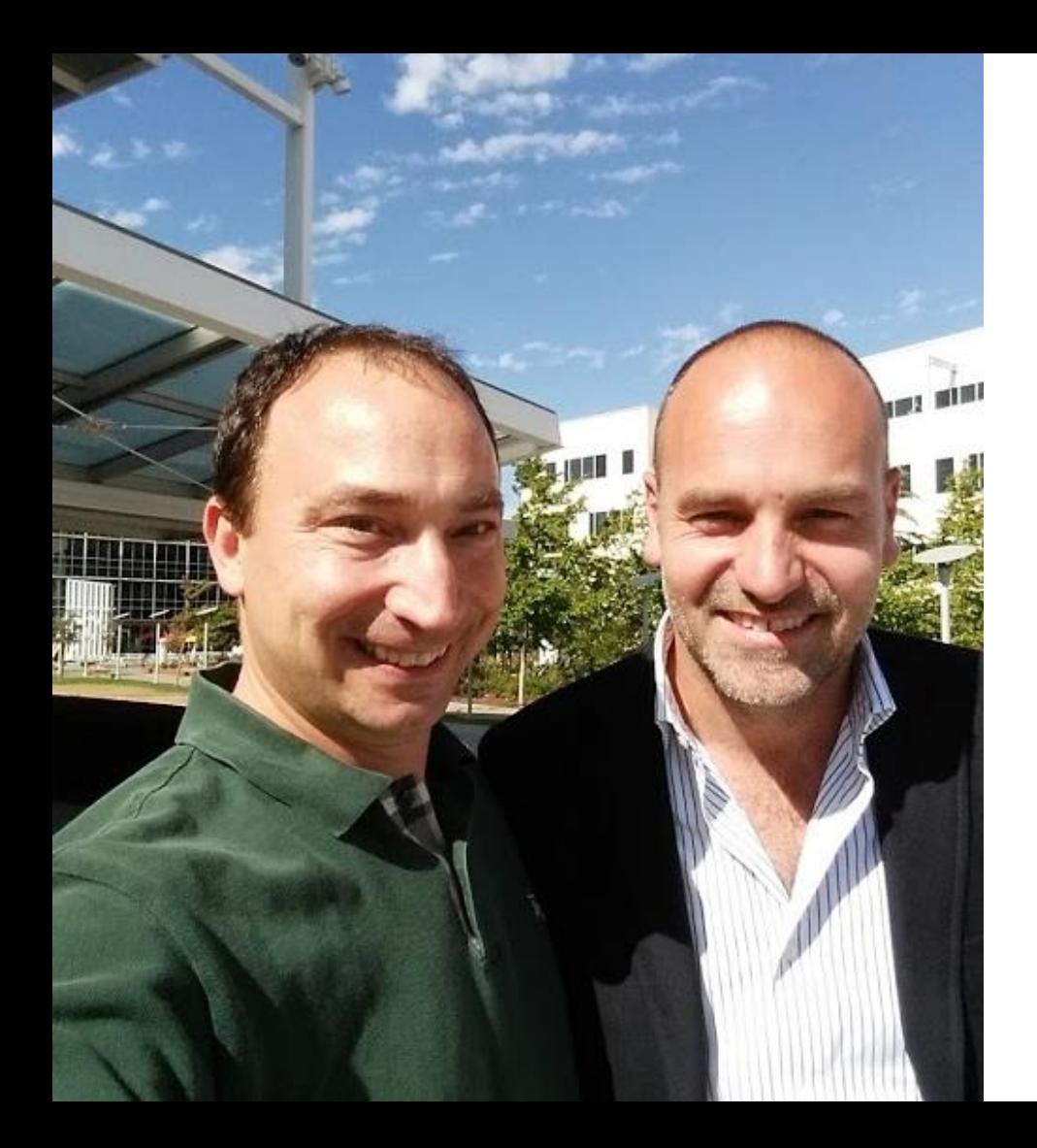

## Success metrics

- Likes / Stars
- Shares
- Forks
- Pull requests
- Downloads
- New posts
- Community contributions

### Perfkit Benchmarker Success

Benchmark Success Metrics

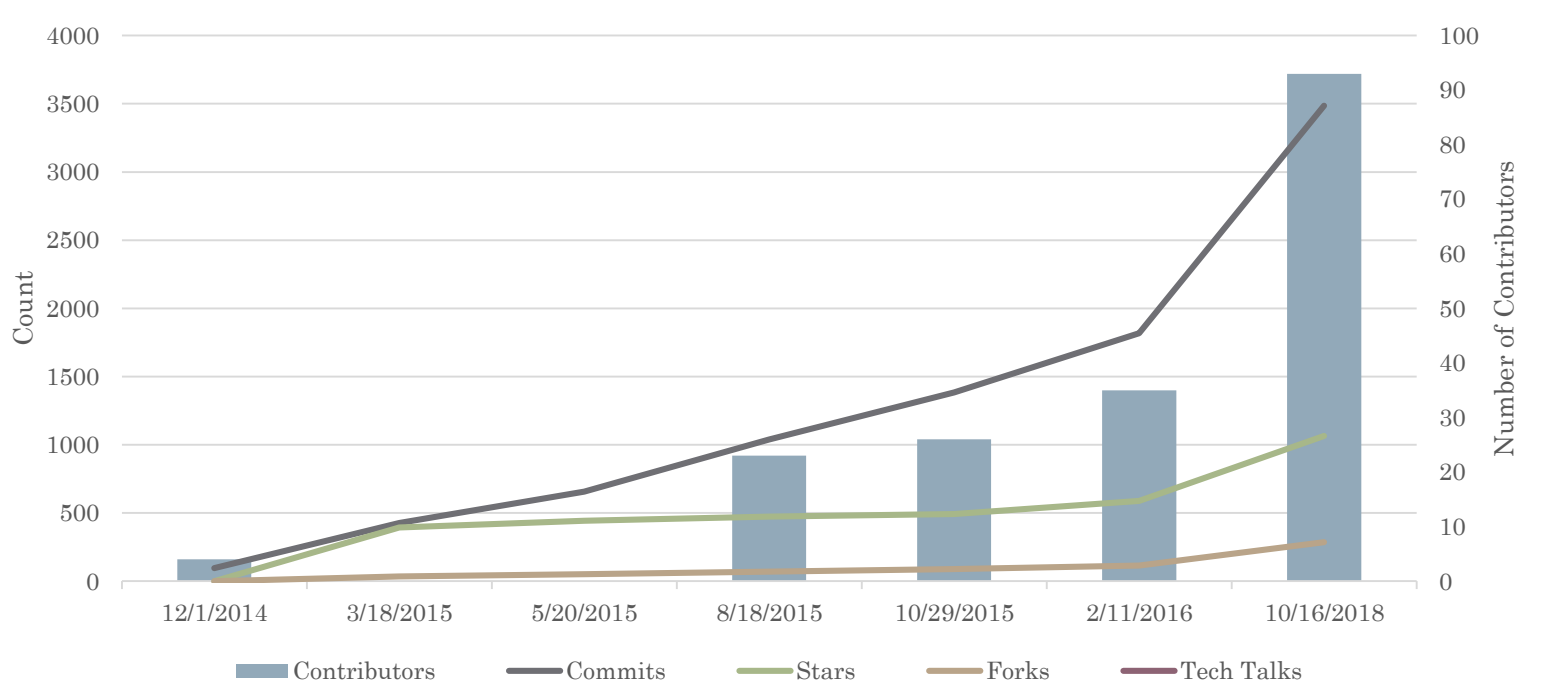

# **Perfkit Benchmarker Success**

Benchmark Success Metrics

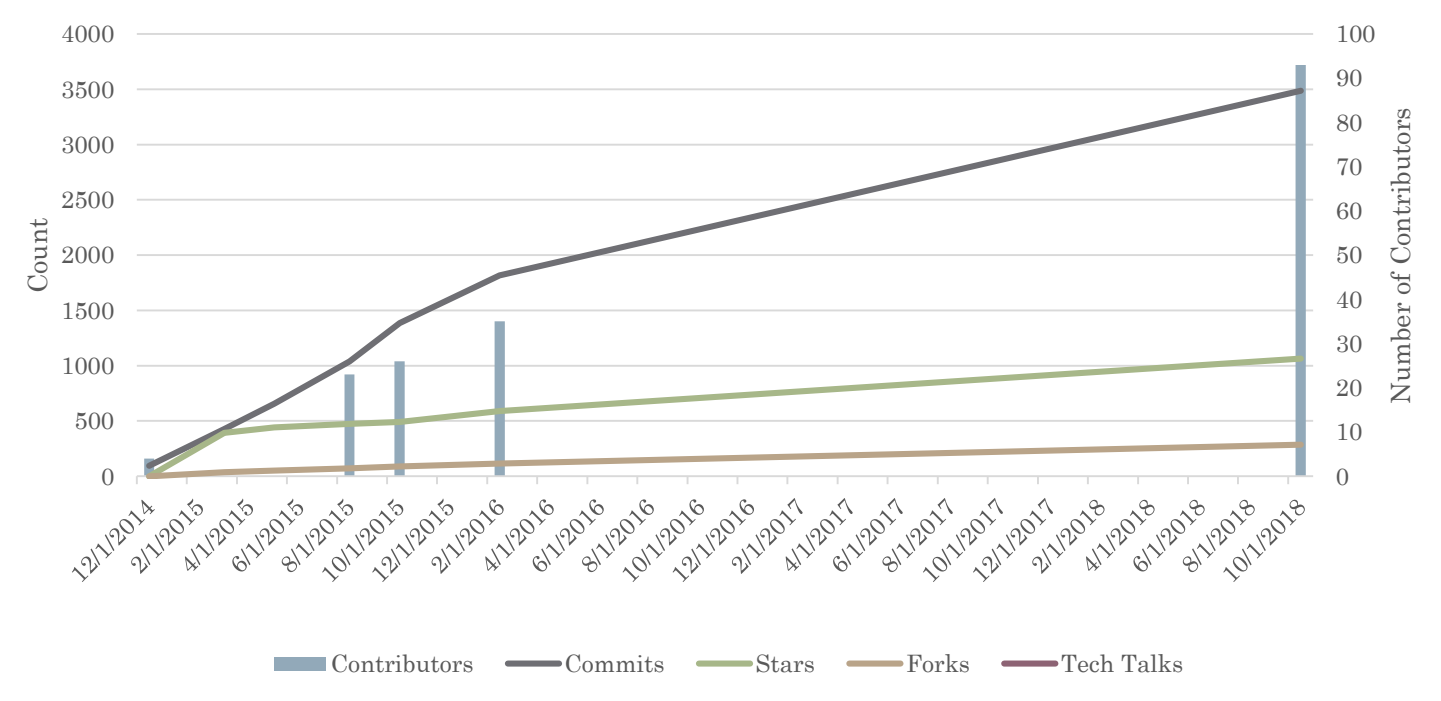

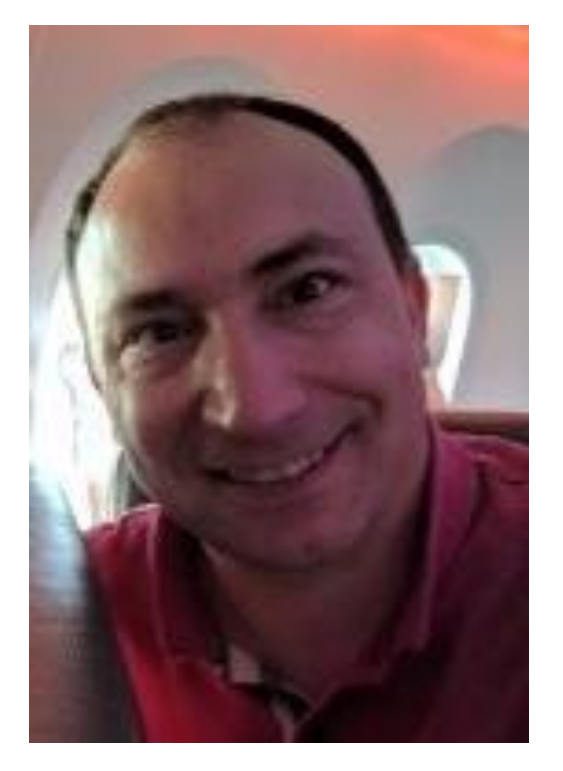

**Anthony F. Voellm** Principal Engineer [Lead/Manager] Microsoft Azure Twitter: @p3rfguy [tvoellm@microsoft.com](mailto:tvoellm@microsoft.com) Voellm@gmail.com

# **Bio**

Anthony F. Voellm is currently a Principal Leader in Azure Cosmo DB leading Performance and Security. Anthony has a wide range of experience from kernel and database engines to graphics and automated image and map extraction from satellite images. Anthony is an avid inventor with 7 technology patents issued. In his current role at Microsoft he is building a planetary scale database. Prior to joining Microsoft in May 2016, Anthony held roles at Google leading the Cloud Performance Team and Security Teams, roles at Microsoft leading the Microsoft Windows Reliability, Security, and Privacy test team working on Windows8; Microsoft Hyper-V Performance Team; and SQL Server Performance team. He has also been a developer on the Windows Filesystem, SQL Server Engine, SGI and IRIX networking teams. Anthony has taught performance testing to over 2000 people worldwide and given dozens of informative talks on software fundamentals. In addition to computer interests his passions lie in growing engineers, building things, and doing anything outdoors. Anthony holds a Master of Science from George Washington University, BA in Physics and a BS in Computer Science and Mathematics from the University of Vermont.

# **References**

- <http://www.roylongbottom.org.uk/whetstone.htm>
- <http://www.roylongbottom.org.uk/whetstone.pdf>
- [http://en.wikipedia.org/wiki/Graphics\\_processing\\_unit](http://en.wikipedia.org/wiki/Graphics_processing_unit)
- [http://en.wikipedia.org/wiki/Benchmark\\_\(computing\)](http://en.wikipedia.org/wiki/Benchmark_(computing))
- ftp://<reports.stanford.edu/pub/cstr/reports/cs/tr/86/1117/CS-TR-86-1117.pdf>
- [http://en.wikipedia.org/wiki/Graphics\\_processing\\_unit](http://en.wikipedia.org/wiki/Graphics_processing_unit)
- [http://en.wikipedia.org/wiki/Beowulf\\_cluster](http://en.wikipedia.org/wiki/Beowulf_cluster)
- [http://www.spec.org](http://www.spec.org/)
- <http://www.eembc.org/>
- <http://www.netlib.org/benchmark/hpl/>
- <http://www.opengl.org/resources/benchmarks/>
- <http://www.intel.com/pressroom/archive/releases/2007/20070417gloc1.htm>
- [http://www.spec.org/virt\\_sc2010/](http://www.spec.org/virt_sc2010/)
- [http://en.wikipedia.org/wiki/Frame\\_rate](http://en.wikipedia.org/wiki/Frame_rate)
- <http://techblog.netflix.com/2011/11/benchmarking-cassandra-scalability-on.html>
- <http://www.clusters4all.com/tech/scale.html>
- <http://en.wikipedia.org/wiki/10BASE-T>
- [http://en.wikipedia.org/wiki/No\\_sql](http://en.wikipedia.org/wiki/No_sql)
- <http://en.wikipedia.org/wiki/Memcache>
- [http://en.wikipedia.org/wiki/100\\_Gigabit\\_Ethernet](http://en.wikipedia.org/wiki/100_Gigabit_Ethernet)
- <http://bertrandmeyer.com/2011/06/20/concurrent-programming-is-easy/>